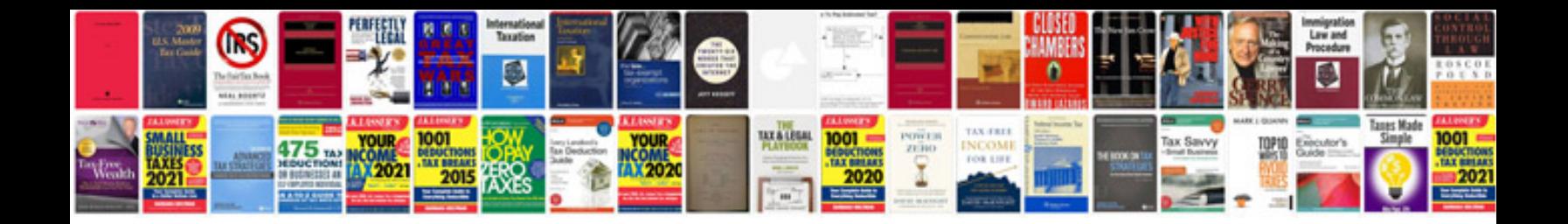

**Basic electrical questions with answers**

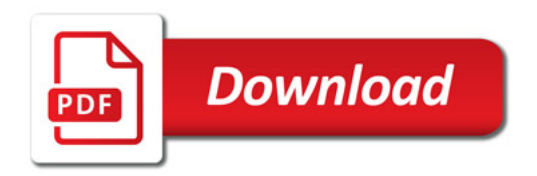

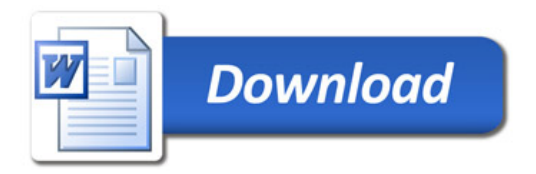